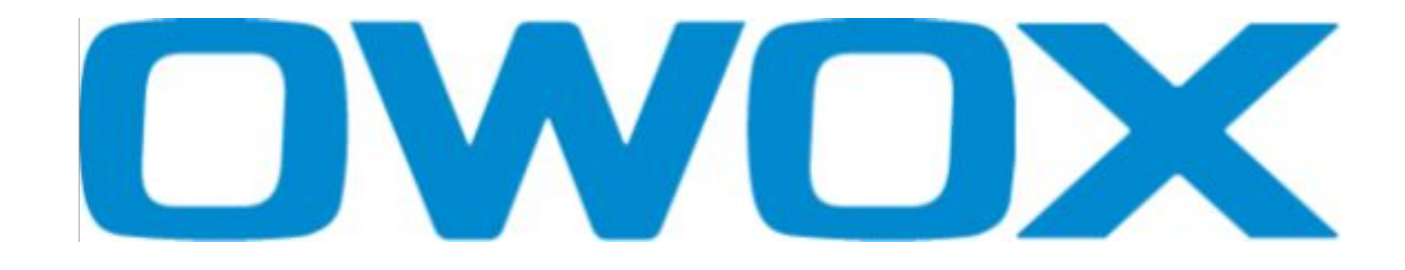

#### От решения о запуске до первой продажи.

Основные этапы запуска интернет-магазина.

Сергей Приходько

Семинар «Интернет-магазин для начинающих» Днепропетровск, 12 августа 2009 года

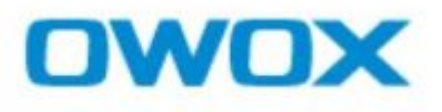

- 1. Подготовка и сбор первичной информации.
- 2. Подписание договора.
- 3. Настройка программной части магазина.
- 4. Создание дизайн-макета.
- 5. Интеграция клиентской части.

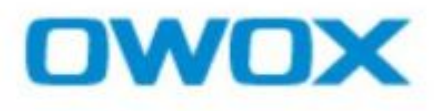

#### **1. Подготовка и сбор первичной информации.**

 Подписание договора. Настройка программной части магазина. Создание дизайн-макета. Интеграция клиентской части.

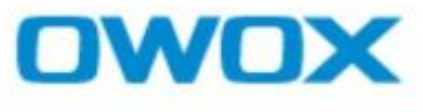

## **Этап подготовки и сбора первичной информации**

- Товары.
- Поставщики.
- Конкуренты.
- Логистика.

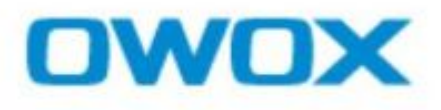

Подготовка и сбор первичной информации.

#### **2. Подписание договора.**

 Настройка программной части магазина. Создание дизайн-макета. Интеграция клиентской части.

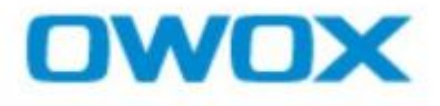

## **Договорной этап** Цели этапа

Подписать документы (договор и ТЗ).

Начать работы по созданию магазина.

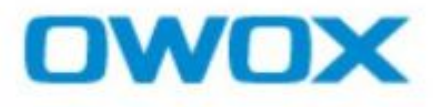

# **Договорной этап** Входные данные

*Заказчик*: задачи магазина, требования к функциональности. Предоплата.

*Исполнитель*: договор, помощь в создании ТЗ, сроки и стоимость выполнения работ.

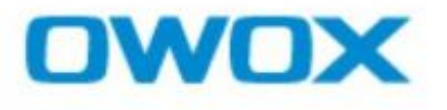

# **Договорной этап** Потенциальные трудности

Нечеткая формулировка задачи, стоимости или сроков реализации.

Отсутствие четкого понимания процесса работы магазина.

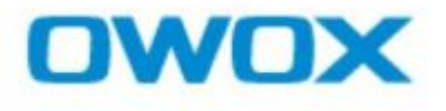

### **Договорной этап** Итог

Договор и ТЗ подписаны. В документах указаны сроки и стоимость работ. Внесена предоплата.

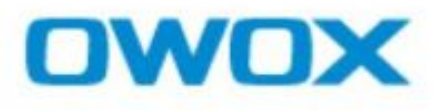

 Подготовка и сбор первичной информации. Подписание договора.

 **3. Настройка программной части магазина.** Создание дизайн-макета. Интеграция клиентской части.

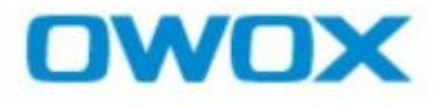

## **Установка программной части** Цели

Подготовка и настройка системы управления контентом (административной части).

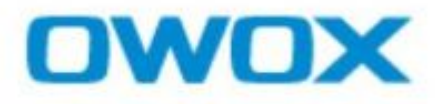

### **Установка программной части** Входные данные

Заказчик: структура каталога, зарегистрированный домен.

Исполнитель: Техническое Задание.

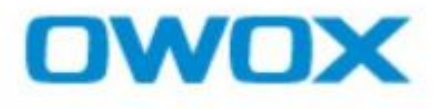

### **Установка программной части** Потенциальные трудности

Плохое удобство использования административной части.

Большое количество товаров.

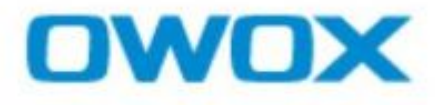

### **Установка программной части** Итог

Настроенная административная часть магазина. Модули подключены и настроены в соответствии с ТЗ.

Заказчик имеет возможность вносить товары в магазин, наполнять их контентом, составлять и наполнять сетку характеристик.

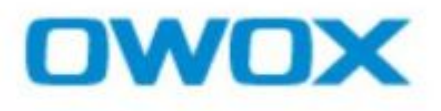

 Подготовка и сбор первичной информации. Подписание договора. Настройка программной части магазина.

# **4. Создание дизайн-макета.**

Интеграция клиентской части.

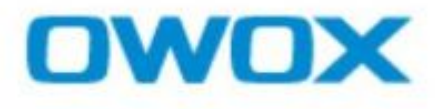

## **Разработка дизайна** Цель

Создание дизайн-макета магазина.

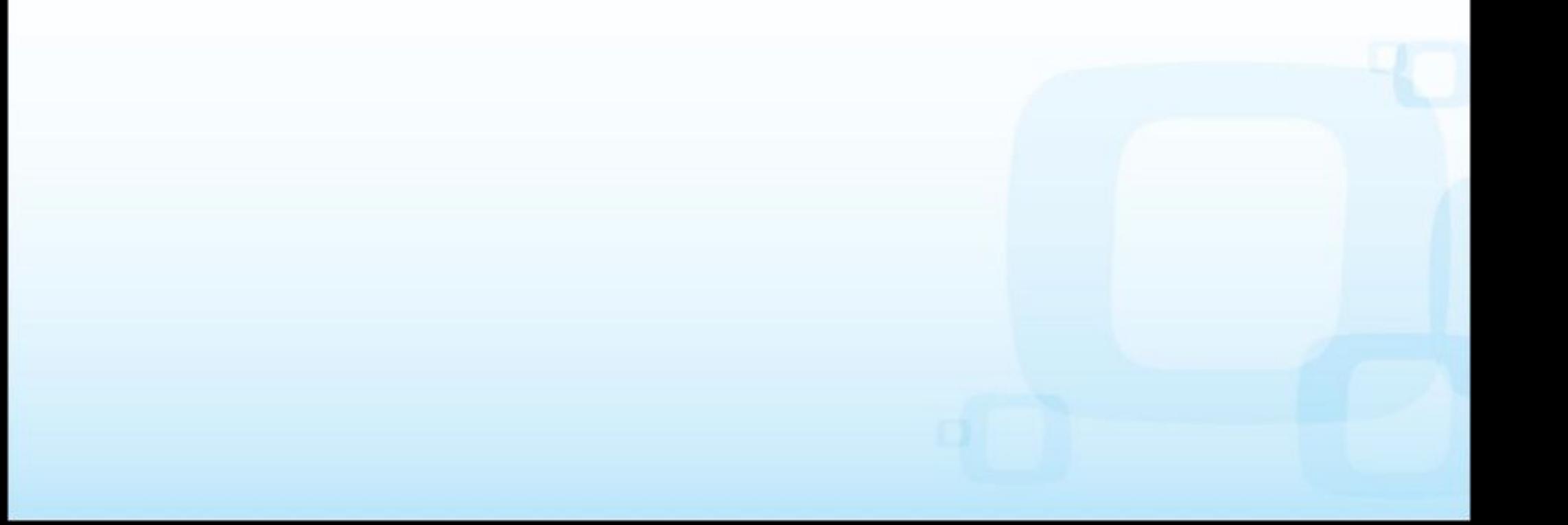

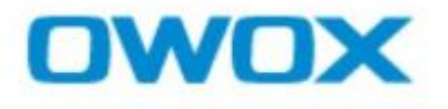

## **Разработка дизайна** Входные данные

Заказчик: Предоставление необходимых материалов и информации для разделов сайта.

Исполнитель: Бриф на создание дизайна.

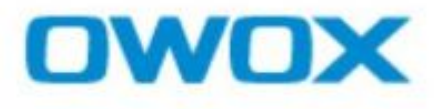

### **Разработка дизайна** Потенциальные трудности

Заранее следует уделить внимание текстам для статических страниц, данным для внутренних разделов.

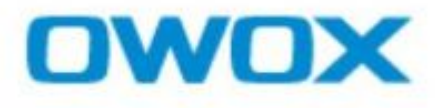

## **Разработка дизайна** Итог

#### Утвержденный и готовый дизайн-макет основных страниц сайта.

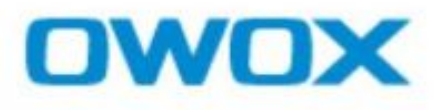

 Подготовка и сбор первичной информации. Подписание договора. Настройка программной части магазина. Создание дизайн-макета.

**5. Интеграция клиентской части.**

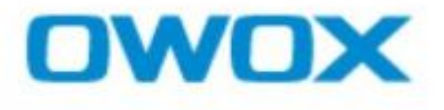

### **Интеграция клиентской части** Цель

Запуск интернет-магазина.

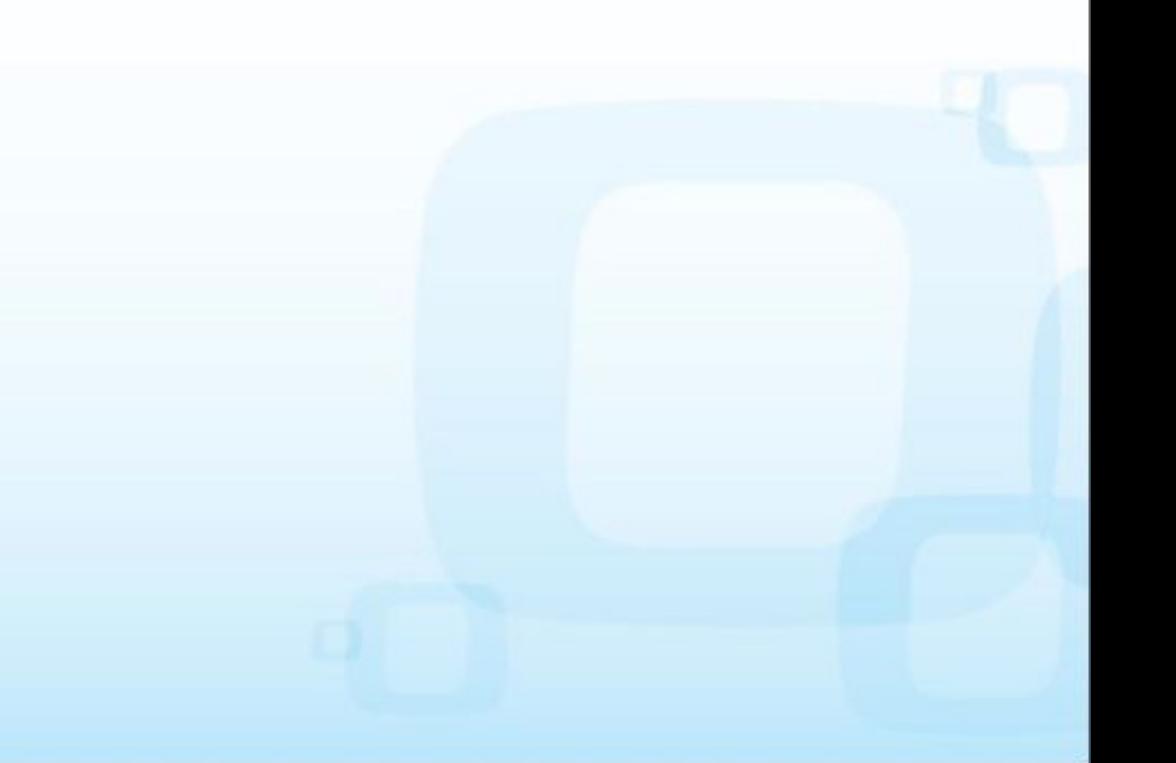

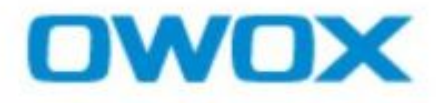

### **Интеграция клиентской части** Входные данные

*Заказчик*: наполненная товарами административная часть магазина, информация для главной и внутренних страниц магазина.

*Исполнитель*: настроенная программная часть, дизайн-макет.

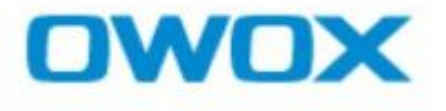

## **Интеграция клиентской части** Потенциальные трудности

Размещение магазина в интернете. Рекламный бюджет. Поисковая оптимизация магазина.

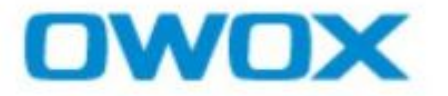

### **Интеграция клиентской части** Итог

Интернет-магазин запущен, приносит прибыль.

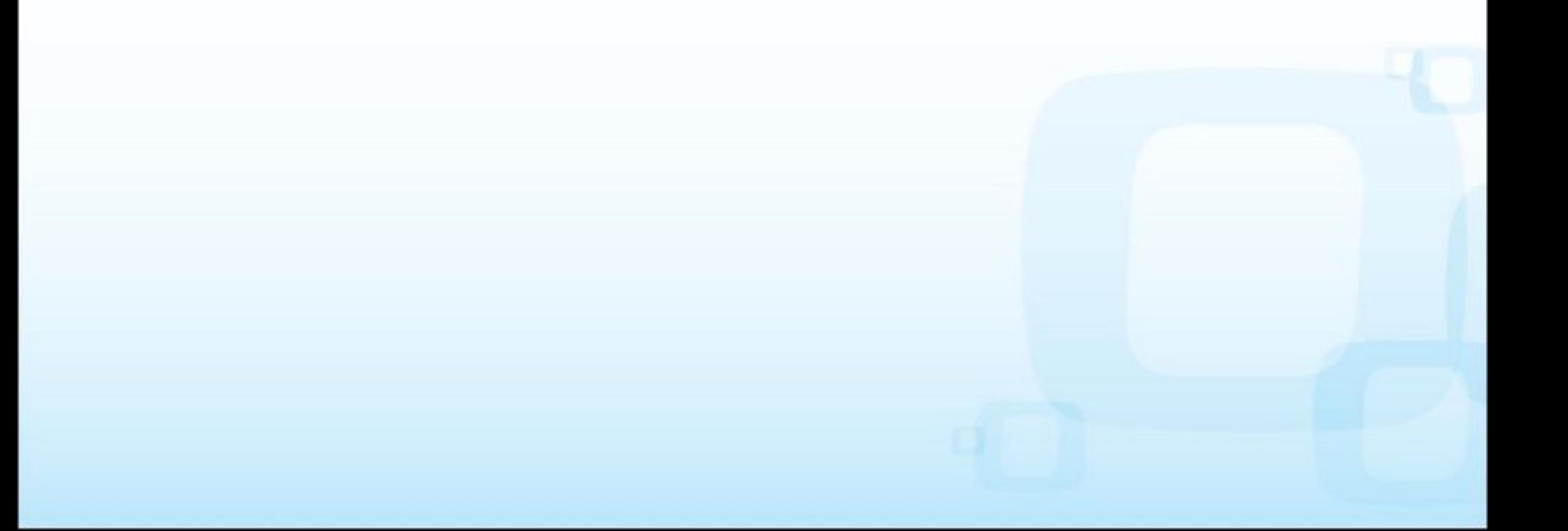

- 1. Подготовка и сбор первичной информации.
- 2. Подписание договора.
- 3. Настройка программной части магазина.
- 4. Создание дизайн-макета.
- 5. Интеграция клиентской части.

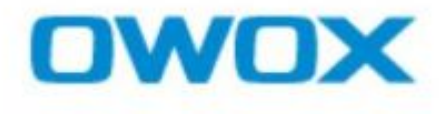

### Спасибо за внимание

Контакты

Сергей Приходько (056) 372-88-46 www.owox.com sp@owox.com